# **ThreatFactor NSIA - Feature #244**

## **Add Javascript Based jQuery Dialogs**

10/30/2010 01:50 AM - Luke Murphey

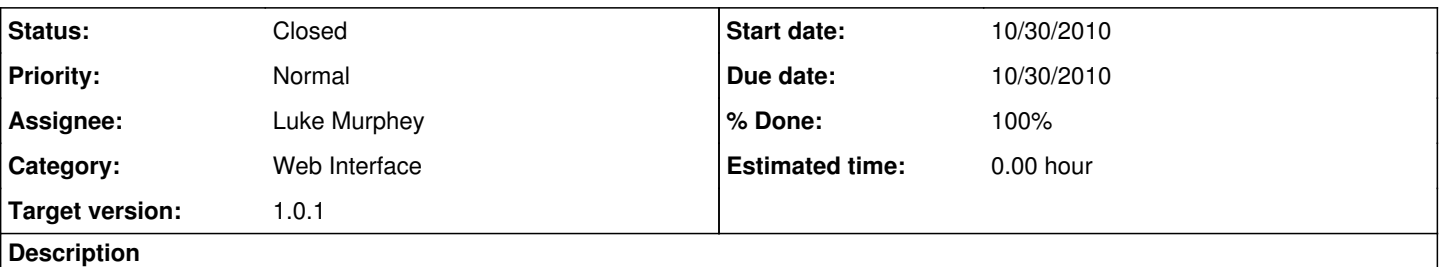

Add jQuery based dialogs to improve the user interface since the normal "confirm" style dialogs are modal to the entire browser (thus annoying) and to prevent unnecessary HTTP transfers (that are just going to say you had no items selected).

#### **History**

### **#1 - 10/30/2010 03:50 AM - Luke Murphey**

- *Status changed from New to Closed*
- *% Done changed from 0 to 100*

#### **#2 - 11/01/2010 11:53 PM - Luke Murphey**

*- Category set to Web Interface*